# **Pyramid Restful Framework Documentation**

*Release 1.0.0*

**Daniel Poland**

**May 24, 2018**

# User Guide

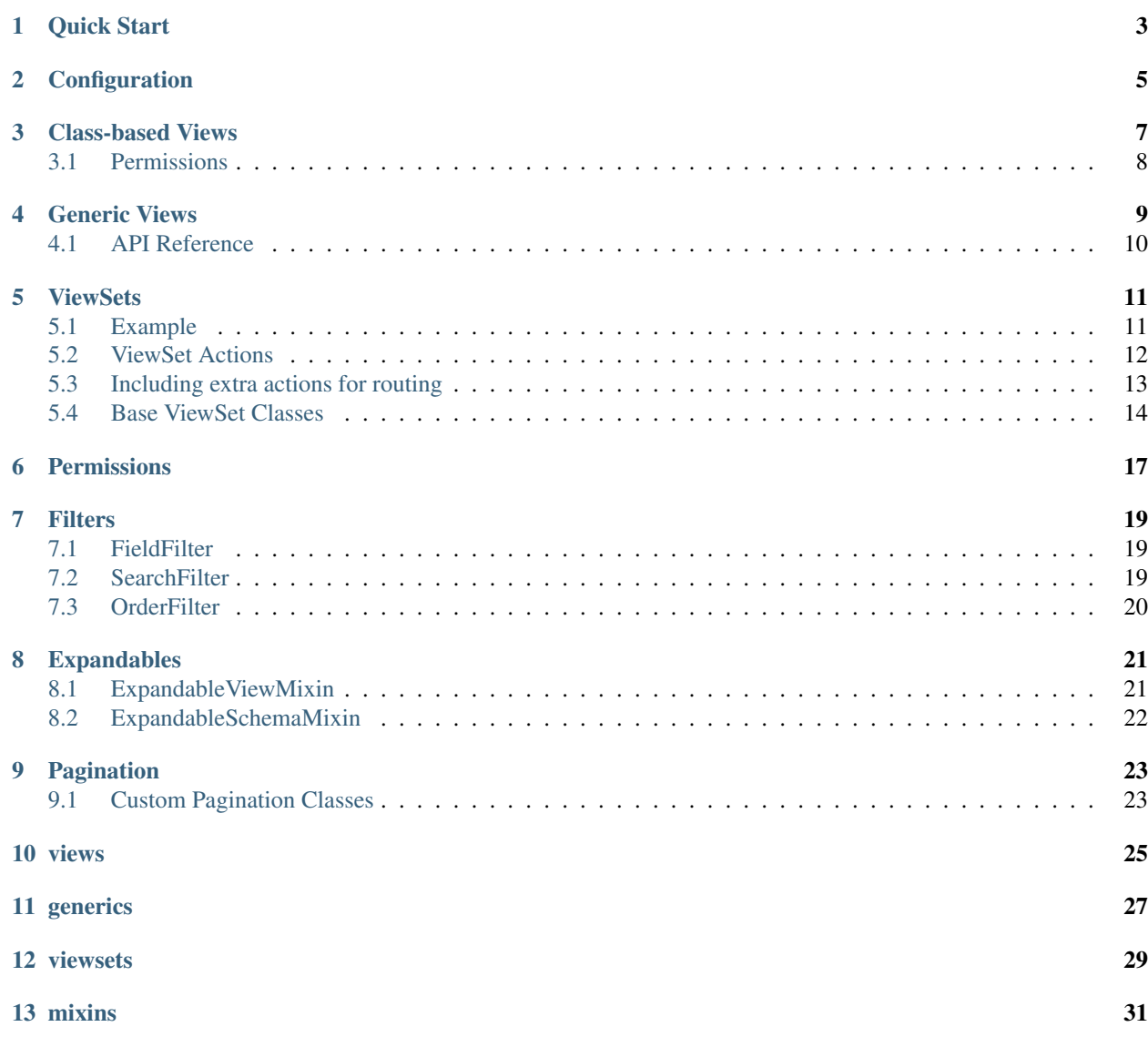

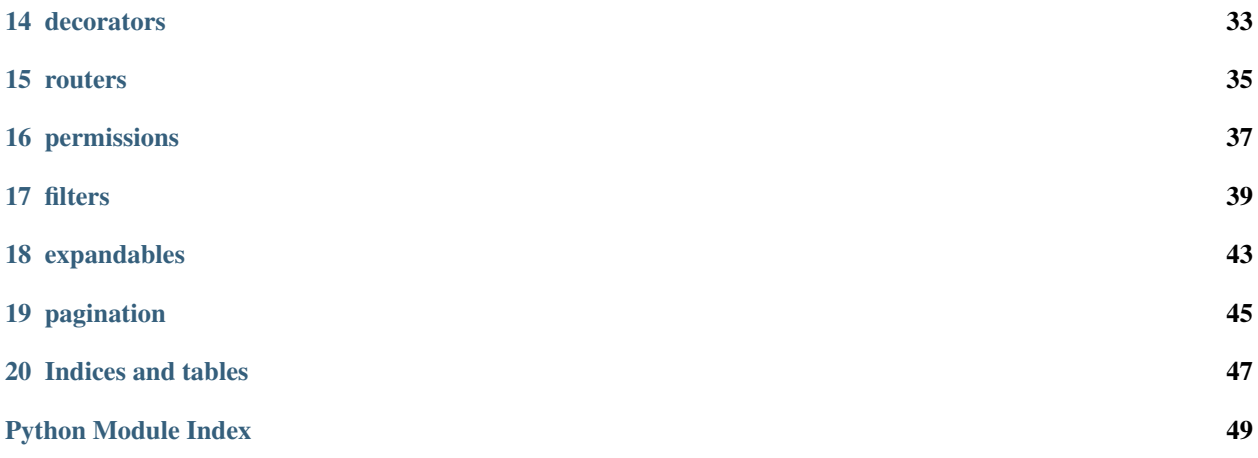

A RESTful API framework for Pyramid heavily influenced by [django-rest-framework.](https://github.com/encode/django-rest-framework)

The goal of this project is to provide DRF's view patterns on a lighter weight web framework that grants you more fine grained and explicit control over database queries and object serialization/deserialization. This is accomplished using [SQLAlchemy](http://www.sqlalchemy.org/) as an ORM and [marshmallow](https://github.com/marshmallow-code/marshmallow) Schemas for object serialization and deserialization.

To get the most out of this documentation, and PRF in general, it is recommended that you first familiarize yourself with the following documentation:

- [Pyramid](https://docs.pylonsproject.org/projects/pyramid/en/latest/)
- [Django Rest Framework](http://www.django-rest-framework.org/#quickstart)
- [SQLAlchemy](http://docs.sqlalchemy.org/en/latest/)
- [Marshmallow](https://marshmallow.readthedocs.io/en/latest/)

Quick Start

<span id="page-6-0"></span>The quickest way to get started with pyramid-restful-framework is to use [pyramid-cookiecutter-restful.](https://github.com/danpoland/pyramid-cookiecutter-restful) The cookiecutter will scaffold a project that includes Pyramid, SQLAlchemy and pyramid-restful-framework. The project uses Django like settings instead of .ini files for configuration. It includes a wsgi.py file for running the app.

If you like ini files or want to include pyramid-restful-framework in an existing project you can install the library via pip.

\$ pip install pyramid-restful-framework

Be sure to add **pyramid\_restful** to the **pyramid.includes** directive in your configuration file(s).

pyramid.includes = pyramid\_restful

Alternatively you can use *pyramid.config.Configurator.include* in your app setup:

config.include('pyramid\_restful')

# **Configuration**

<span id="page-8-0"></span>Currently there are three settings you can use to configure default behavior in PRF.

- default\_pagination\_class: A string representing the path to the default pagination class to use.
- page\_size: An integer used as the default page size for pagination.
- default\_permission\_classes: A list or tuple of strings. Each string represents the path to a permissions class to use by default with each view.

If you used [pyramid-cookiecutter-restful](https://github.com/danpoland/pyramid-cookiecutter-restful) to create your project you can simply update these values in the settings. \_\_init\_\_.py file in the PYRAMID\_APP\_SETTINGS variable:

```
PYRAMID_APP_SETTINGS = {
    'pyramid.reload_templates': PYRAMID_RELOAD_TEMPLATES,
    'pyramid.debug_authorization': PYRAMID_DEBUG_AUTHORIZATION,
    'pyramid.debug_notfound': PYRAMID_DEBUG_NOTFOUND,
    'pyramid.debug_routematch': PYRAMID_DEBUG_ROUTEMATCH,
   'pyramid.default_locale_name': 'en',
    # pyramid_restful settings
    'restful.page_size': 50,
    'restful.default_pagination_class': 'pyramid_restful_jsonapi.pagination.
˓→JSONAPIPagination',
    'restful.default_permission_classes': ['exampleapp.permissions.
˓→AuthenticatedAndActivePermission'],
}
```
If you are adding PRF to an existing project or your prefer using ini files for configuration you can set the values for these configurations by adding a new rest ful section to you ini file:

```
[restful]
restful.page_size = 50
restful.default_pagination_class = 'pyramid_restful_jsonapi.pagination.
˓→JSONAPIPagination'
restful.default_permission_classes = 'exampleapp.permissions.
˓→AuthenticatedAndActivePermission'
```
## Class-based Views

<span id="page-10-0"></span>The APIView serves as the base class for all views in PRF. It replaces the function based views often used in pyramid applications. Requests are passed to the view from the router and are dispatched to a method in the view with the same name as the HTTP method from the request. If the view class does not implement a method used by the request a 405 response is returned.

For example, in the class definition below a GET request would routed the class's get () method and a **POST** request would be routed to the class's post () method:

```
from pyramid.response import Response
from pyramid_restful.views import APIView
from .models import User
class UserView(ApiView):
    \boldsymbol{H} . \boldsymbol{H}A view to list all the users and to create a new User.
    "" "" ""
    def get(self, request, *args, **kwargs):
        users = request.dbsession.query(User).all()
        return Response(json_body=users)
    def post(self, request, *args, **kwargs):
        user = User(**request.json_body)
        request.dbsession.add(user)
        return Response(status=201)
```
You route APIView classes similar to how you route typical views in pyramid. Below is an example routes.py file that routes the view defined above:

**from . import** views **def** includeme(config):

(continues on next page)

(continued from previous page)

```
config.add_route('users', '/users/')
config.add_view(views.UserView.as_view(), route_name='users')
```
Any URL pattern matching variables used in the route definition will be passed to the view's method as a kwarg.:

```
class UserDetailView(ApiView):
    "''"''"''"Retrieve a specific User.
    "''"def get(self, request, id, *args, **kwargs):
        user = request.dbsession.query(User).get(id)
        return Response(json_body=user)
def includeme(config):
    config.add_route('users', '/users/{id}/')
    config.add_view(views.UserDetailView.as_view(), route_name='users')
```
# <span id="page-11-0"></span>**3.1 Permissions**

The permission\_classes class attribute on ApiView controls which permissions are applied to incoming requests. By default, permission\_classes is set to the value of the configuration variable default\_permission\_classes. See *[Configuration](#page-8-0)* and *[Permissions](#page-20-0)* for more details.

# Generic Views

<span id="page-12-0"></span>The key advantage of using class-based views is that it allows you to reuse common behavior across many views. PRF supplies you with a few pre-constructed views that provide commonly used functionality.

The GenericAPIView class allows you quickly compose an API while keeping your code DRY through class configuration rather than redefining view logic every time you need it.

#### Examples

Typically when you use a generic view all you need to do is set some of the class attributes.

```
from pyramid_restful import generics
from .models import User
from .schemas import UserSchema
class UserView(generics.ListCreateAPIView):
   model = Userschema_class = UserSchema
```
That's all it takes. This provides the same functionality as the UserView created using the APIView class in the *[Class-based Views](#page-10-0)* section. It provides two methods. One for GET requests, which returns all the Users, and one for POST requests, which allows you to add a new User.

In some cases the default behavior might not meet your needs. In those cases you can override the methods on the view class.

```
from pyramid.response import Response
from pyramid_restful import generics
from .models import User
from .schemas import UserSchema
class UserView(generics.ListCreateAPIView):
   model = User
```
(continues on next page)

(continued from previous page)

```
schema_class = UserSchema
def list(self, request, *args, **kwargs):
    rows = self.get_query().all()
    schema = UserSchema()
    data, errors = schema.dump(rows)
    return Response(data)
```
# <span id="page-13-0"></span>**4.1 API Reference**

#### GenericAPIView

This class extends *APIView* adding commonly used functionality for basic list and detail views. Full fledged API views are constructed by combining GenericAPIView with mixin classes. A few concrete generic views are provided by PRF. For a full list of these classes see the *[Generics API](#page-30-0)* docs.

### Attributes

#### Basics:

- model: The SQLAlchemy model that should be used for returning objects from the view. You must set this attribute or override the get\_query() method.
- schema\_class: The marshmallow Schema class to be used for validating and deserializing request data and for serializing response data.
- lookup field: The field on the model used to identify individual instance of an model. Defaults to 'id'.

#### Pagination:

• pagination\_class: The pagination class that is used to paginate list results. This defaults to the value of the restful.default\_pagination\_class configuration, if set.

#### Filtering:

• filter\_classes: An iterable of classes that extend BaseFilter. Filtering is pretty primative currently in PRF. Each class in the filter\_classes iterable is passed the query used by the viewset before the query finally executed to produce the data for a response from the view.

## **ViewSets**

<span id="page-14-0"></span>A ViewSet is a class-based view that allows you to combine a set of related views into a single class. The most typical usage of ViewSets is to combine CRUD operations for a particular model in a single class. ViewSets allow you define methods that handle both detail and list operations in a single class. Unlike a APIView class that defines methods such as get() or post(), an APIViewSet defines actions like retrive() and create().

## <span id="page-14-1"></span>**5.1 Example**

Below we define a single APIViewSet that can be used to retrieve a single user or all the users in the system:

```
from pyramid.response import Response
from pyramid.httpexceptions import HTTPNotFound
from pyramid_restful import viewsets
from myapp.models import User
from myyapp.schemas import UserSchema
class UserViewSet(viewsets.APIViewSet):
   model = User
   schema = UserSchema
   def list(self, request):
       users = request.dbsession.query(User).all()
       schema = UserSchema()
       content = schema.dump(users, many=True)[0]
        return Response(json=content)
   def retrieve(self, request, id):
       user = request.dbsession.query(User).get(id)
        if not user:
```
(continues on next page)

(continued from previous page)

```
schema = UserSchema()
content = schema.dump(user)[0]
return Response(json=content)
```
**raise** HTTPNotFound()

To route this view in Pyramid we bind the view to two different routes:

```
from . import views
def includeme(config):
   config.add_route('user-list', '/users/')
   config.add_view(views.UserViewSet.as_view({'get': 'list'}), route_name='user-list
ightharpoonup')
    config.add_route('user-detail', '/users/{id}/')
    config.add_view(views.UserViewSet.as_view({'get': 'retrieve'}), route_name='user-
˓→detail')
```
Typically you wont do this. Instead you would use the *ViewSetRouter* to configure the routes for you:

```
from pyramid_restful.routers import ViewSetRouter
from . import views
def includeme(config):
    router = ViewSetRouter(config)
   router.register('users', views.UserViewSet, 'user')
```
# <span id="page-15-0"></span>**5.2 ViewSet Actions**

The ViewSetRouter provides defaults for the standard CRUD actions, as shown below:

```
class UserViewSet(viewsets.APIViewSet):
    "''"Example empty viewset demonstrating the standard
   actions that will be handled by a router class.
    "''"def list(self, request):
       pass
   def create(self, request):
       pass
   def retrieve(self, request, id=None):
       pass
   def update(self, request, id=None):
       pass
    def partial_update(self, request, id=None):
```
(continues on next page)

(continued from previous page)

```
pass
def destroy(self, request, id=None):
    pass
```
# <span id="page-16-0"></span>**5.3 Including extra actions for routing**

You can add ad-hoc methods to ViewSets that will automatically be routed by the ViewSetRouter by using the @detail\_route or @list\_route decorators. The @detail\_route includes id in it's url pattern and is used for methods that operate on a single instance of model. @list\_route decorator is used for methods that operate on many instances of a model.

Example:

```
from pyramid.response import Response
from pyramid_restful.viewsets import ModelCRPDViewSet
from pyramid_restful.decorators import list_route, detail_route
from .models import User
from .schemas import UserSchema
class UserViewSet(ModelCRPDViewSet):
   model = User
   schema = UserSchema
    @detail_route(methods=['post'])
    def lock(request, id):
        user = request.dbsession.query(User).get(id)
        if not user:
            raise HTTPNotFound()
        user.is_locked = True
        return Response(status=204)
   @list_route(methods=['get'])
   def active(request):
        users = request.dbsession.query(User).filter(User.is_active == True).all()
        schema = UserSchema()
        content = schema.dump(users, many=True)[0]
        return Response(json=content)
```
By default the router will append the name of method to the url pattern generated. The two decorated routes above would result in the following url patterns:

```
'/users/{id}/lock'
'/users/active'
```
You can override this behavior by setting the kwarg  $\text{url}\_\text{path}$  on the decorator.

## <span id="page-17-0"></span>**5.4 Base ViewSet Classes**

Generally your not going to need to write your own viewsets. Instead you will use one of the base ViewSet classes provided by PRF or use a number of mixin classes in your ViewSet to compose a class that only includes the actions you need for a particular resource.

### **5.4.1 APIViewSet**

The APIViewSet class extends the APIView class and does not provide any actions by default. You will have to add the action methods explicitly to the class. You can use the standard APIView attributes such as permissions.

#### **5.4.2 GenericAPIViewSet**

The GenericAPIViewSet class extends GenericAPIView and does not provide any actions by default, but does include the base set of generic view behavior, such as the get\_object() and get\_query() methods. To use the class you will typically mixin the actions you need from the mixins module or write the action methods explicitly.

#### **5.4.3 The ModelViewSets**

PRF provide you with several ModelViewSet implementations. ModelViewSets are simply classes in which several action mixins are combined with GenericAPIViewSet. They provide all the functionality that comes with a GenericAPIView, such as the filter\_classes and permission\_classes attributes and well as the get\_query() and get\_object() methods. The base ModelViewSets provided by PRF along with their default actions are listed below:

- ReadOnlyModelViewSet: list(), retrieve()
- ModelCRUDViewSet: list(), create(), retrieve(), update(), destroy()
- ModelCRPDViewSet: list(), create(), retrieve(), partial\_update(), destroy()
- ModelCRUPDViewSet: list(), create(), retrieve(), update(), partial update(), destroy()

#### **5.4.4 Custom ViewSets**

If one of the predefined ViewSets doesn't meet your needs you can always compose your own ViewSet and override its actions.

Example:

```
from pyramid_restful import mixins
from pyramid_restful import viewsets
from .models import User
from .schema import UserSchema
class UserViewSet(mixins.CreateModelMixin,
                  mixins.RetrieveModelMixin,
                  mixins.UpdateModelMixin):
    model = User
```
(continues on next page)

(continued from previous page)

```
schema = UserSchema
def get_query():
      \boldsymbol{u}(\boldsymbol{n}|\boldsymbol{n})Restrict user to the authenticated user.
     \bar{n} \bar{n} \bar{n}return super(UserViewSet, self).get_query() \
           .filter(User.id == request.user.id)
```
# Permissions

<span id="page-20-0"></span>PRF offers a single base class for writing your own permissions, BasePermission. There are two methods that you can override, has\_permission() and has\_object\_permission(). The first is checked on every request to a view and the later is checked when a specific instance of an object is being accessed in a view.

In the example below the request's authenticated user must be an admin:

```
from pyramid.response import Response
from pyramid_restful.viewsets import ModelCRPDViewSet
from pyramid_restful.permissions import BasePermission
from .models import User
from .schemas import UserSchema
class IsAdminPermission(BasePermission):
   message = 'You must be an admin.'
   def has_permission(self, request, view):
        return request.user.is_admin == True:
class UserViewSet(ModelCRPDViewSet):
   model = User
    schema = UserSchema
   permission_classes = (IsAdminPermission,)
```
If you prefer you can still use pyramid's built in authorization and permissions framework. If you are manually routing a view and using pyramid's authorization framework you would use permissions just as you would normally:

```
# config is an instance of pyramid.config.Configurator
config.add_route('users', '/users/')
config.add_view(views.UserView.as_view(), route_name='user', permission='view')
```
If you are routing a ViewSet and using a ViewSetRouter you simply set your permission using the permission kwarg:

**from pyramid.routers import** ViewSetRouter **def** includeme(config): router = ViewSetRouter(config) router.register('users', views.UserViewSet, 'coop', permission='view')

## **Filters**

<span id="page-22-0"></span>PRF comes with very simple filter functionality. This functionality will likely be improved in the future. As outlined in the *[Class-based Views](#page-10-0)* documentation you can attach several filter classes to a class that extends GenericAPIView by using the filter\_classes class attribute. All filter classes must extend the BaseFilter class. PRF comes with a few predefined filter classes outlined below.

## <span id="page-22-1"></span>**7.1 FieldFilter**

The FieldFilter class allows you to filter your request's query by using query string parameters. The query string parameters on the request should be formatted as filter [field name]=val. Comma-separated values are treated as ORs. Multiple filter query params are AND'd together.

For example given the the ViewSet definition below and a request with the url of https://api.mycoolapp. com/users/?filter[account id]=1. The ViewSet would filter the query of users by User.account id where the value was 1.

```
class UserViewSet(ModelCRUDViewSet):
       model = User
       schema = UserSchema
       filter_classes = (FieldFilter,)
        filter_fields = (User.account_id, User.email, User.name,)
```
# <span id="page-22-2"></span>**7.2 SearchFilter**

The SearchFilter class allows you to filter your request's query by using LIKE statements. Comma separated values are treated as ORs. Multiple search query parameters are OR'd together. (Note: this works differently than multiple search query parameters use for FieldFilters.) The values are transformed into their all lower-case representation before the comparision is applied.

For example given the the ViewSet definition below and a request with the url of https://api.mycoolapp. com/users/?search[email]=gmail,hotmail. The ViewSet would filter the query of users with the a statement similar to: WHERE (user.email LIKE '%gmail%' OR user.email LIKE '%hotmail%').

```
class UserViewSet(ModelCRUDViewSet):
       model = User
       schema = UserSchema
       filter_classes = (SearchFilter,)
       filter fields = (User.email)
```
# <span id="page-23-0"></span>**7.3 OrderFilter**

The OrderFilter class allows you to order your request's query results by the fields specified in the query string parameters. The value of the query string parameter indicates the direction of the ordering. Either asc or desc. If multiple ordering query string parameters are used, the order in which they are used will determine the order in which they are applied for ordering.

For example given the the ViewSet definition below and a request with the url of https://api.mycoolapp. com/users/?order[name]=asc&order[created\_at]=desc. The ViewSet would order the results returned in the response by the User.name field in ascending order, then User.created\_at field in descending order.

```
class UserViewSet(ModelCRUDViewSet):
       model = User
        schema = UserSchema
        filter_classes = (OrderFilter,)
        filter_fields = (User.name, User.created_at,)
```
# CHAPTER<sup>8</sup>

## Expandables

<span id="page-24-0"></span>Using query string parameters, the expandables mixins allow you to dynamically and efficiently control the expansion of relationships in the objects returned from your views. Both the ExpandableViewMixin and ExpandableSchemaMixin can be used independently but are most effective when used together.

## <span id="page-24-1"></span>**8.1 ExpandableViewMixin**

The ExpandableViewMixin allows you to dynamically control the joins executed by your view for each request. Using the expandable\_fields class attribute you can configure query joins and options based on the values passed into the expand query string parameter. This allows you to avoid inadvertently executing extra queries that expand relationships for each object returned from your view. See the *[expandables API](#page-46-1)* documentation for more information on using the expandable\_fields attribute.

Example:

```
from sqlalchemy.orm import subqueryload
from pyramid_restful import viewsets
from pyramid_restful.expandables import ExpandableViewMixin
class AuthorViewSet(viewsets.CRUDModelViewSet,
                    ExpandableViewMixin):
   model = Author
   schema_class = AuthorSchema
    expandable_fields = {
        'books': {'options': [subqueryload(Author.books)]
    }
```
Using the example class above, a request with a query string of ?expand=books would results in subqueryload(Author.books) being passed to the .options() method on the SQLAlchemy query executed by the view. This effectively performs a single query for all of the books related to the authors returned by the view, which prevents performing individual quries to retrieve the books for each author returned when the authors are serialized.

# <span id="page-25-0"></span>**8.2 ExpandableSchemaMixin**

The ExpandableSchemaMixin is a mixin class for marshmallow.Schema classes. It supports optionally including Nested fields based on the value of the query string parameters. The query string parameter's key is determined by the value of the QUERY\_KEY class attribute.

Fields that can be expanded are defined in the schema's Meta class using the expandable\_fields attribute. The value of expandable\_fields should be a dictionary. That dictionary's keys should match both the name of the model's relationship being expanded, and the query string parameter in from the request. The dictionary's values should be a marshmallow.fields.Nested definition.

Example:

```
from marshmallow import Schema, fields
from pyramid_restful.expandables import ExpandableSchemaMixin
class AuthorSchema(ExpandableSchemaMixin, schema)
   id = fields.Integer()
   name = fields.String()
    class Meta:
        expandable_fields = {
            'books': fields.Nested('BookSchema')
        }
```
# Pagination

<span id="page-26-0"></span>PRF has built in support for pagination. You can set the default pagination class for you project using the restful.default\_pagination\_class setting. The pagination class can also be set on a per view settings using the pagination\_class class attribute. PRF supports two styles of pagination out of the box, PageNumberPagination and LinkHeaderPagination pagination. You can find the details about these pagination classes in the *[pagination](#page-48-0)* section of the API docs.

# <span id="page-26-1"></span>**9.1 Custom Pagination Classes**

To create you own pagination classes simply extend the BasePagination class and implement the paginate\_query() and get\_paginated\_response() methods.

### views

#### <span id="page-28-1"></span><span id="page-28-0"></span>**class** pyramid\_restful.views.**APIView**(*\*\*kwargs*)

Base for class based views. Requests are routed to a view's method with the same name as the HTTP method of the request.

#### **permission\_classes = []**

An iterable of permissions classes. Defaults to default\_permission\_classes from the pyramid\_restful configuration. Override this attribute to provide view specific permissions.

#### **initial**(*request*, *\*args*, *\*\*kwargs*)

Runs anything that needs to occur prior to calling the method handler.

#### **get\_permissions**()

Instantiates and returns the list of permissions that this view requires.

#### **check\_permissions**(*request*)

Check if the request should be permitted. Raises an appropriate exception if the request is not permitted.

Parameters **request** – Pyramid Request object.

#### **check\_object\_permissions**(*request*, *obj*)

Check if the request should be permitted for a given object. Raises an appropriate exception if the request is not permitted.

#### Parameters

- **request** Pyramid Request object.
- **obj** The SQLAlchemy model instance that permissions will be evaluated against.

#### **options**(*request*, *\*args*, *\*\*kwargs*)

Handles responding to requests for the OPTIONS HTTP verb.

# generics

#### <span id="page-30-1"></span><span id="page-30-0"></span>**class** pyramid\_restful.generics.**GenericAPIView**(*\*\*kwargs*)

Provide default functionality for working with RESTFul endpoints. pagination\_class can be overridden as a class attribute:

#### Usage:

```
class MyView(GenericAPIView):
   pagination_class = MyPager
```
#### **pagination\_class**

alias of pyramid\_restful.pagination.pagenumber.PageNumberPagination

#### **model = None**

The SQLAlchemy model class used by the view.

#### **schema\_class = None**

The marshmallow schema class used by the view.

#### **filter\_classes = ()**

Iterable of Filter classes to be used with the view.

#### **lookup\_field = 'id'**

The name of the primary key field in the model used by the view.

#### **get\_query**()

Get the list of items for this view. You may want to override this if you need to provide different query depending on the incoming request. (Eg. return a list of items that is specific to the user)

Returns sqlalchemy.orm.query.Query

#### **get\_object**()

Returns the object the view is displaying. You may want to override this if you need to provide nonstandard queryset lookups. Eg if objects are referenced using multiple keyword arguments in the url conf.

Returns An instance of the view's model.

```
get_schema_class()
```
Return the class to use for the schema. Defaults to using *self.schema\_class*. You may want to override this if you need to provide different serializations depending on the incoming request.

**get\_schema\_context**()

Extra context provided to the schema class.

**get\_schema**(*\*args*, *\*\*kwargs*)

Return the schema instance that should be used for validating and deserializing input, and for serializing output.

**filter\_query**(*query*)

Filter the given query using the filter classes specified on the view if any are specified.

**paginator**

The paginator instance associated with the view, or *None*.

- **paginate\_query**(*query*) Return single page of results or *None* if pagination is disabled.
- **get\_paginated\_response**(*data*) Return a paginated style Response object for the given output data.
- **class** pyramid\_restful.generics.**CreateAPIView**(*\*\*kwargs*) Concrete view for creating a model instance.
- **class** pyramid\_restful.generics.**ListAPIView**(*\*\*kwargs*) Concrete view for listing a queryset.
- **class** pyramid\_restful.generics.**RetrieveAPIView**(*\*\*kwargs*) Concrete view for retrieving a model instance.
- **class** pyramid\_restful.generics.**DestroyAPIView**(*\*\*kwargs*) Concrete view for deleting a model instance.
- **class** pyramid\_restful.generics.**UpdateAPIView**(*\*\*kwargs*) Concrete view for updating a model instance.
- **class** pyramid\_restful.generics.**ListCreateAPIView**(*\*\*kwargs*) Concrete view for listing a queryset or creating a model instance.
- **class** pyramid\_restful.generics.**RetrieveUpdateAPIView**(*\*\*kwargs*) Concrete view for retrieving, updating a model instance.
- **class** pyramid\_restful.generics.**RetrieveDestroyAPIView**(*\*\*kwargs*) Concrete view for retrieving or deleting a model instance.
- **class** pyramid\_restful.generics.**RetrieveUpdateDestroyAPIView**(*\*\*kwargs*) Concrete view for retrieving, updating or deleting a model instance.

### viewsets

<span id="page-32-1"></span><span id="page-32-0"></span>**class** pyramid\_restful.viewsets.**ViewSetMixin** Overrides .as\_view() so that it takes an actions\_map keyword that performs the binding of HTTP meth-

ods to actions on the view.

For example, to create a concrete view binding the 'GET' and 'POST' methods to the 'list' and 'create' actions. . .

view = MyViewSet.as\_view({'get': 'list', 'post': 'create'})

**classmethod as\_view**(*action\_map=None*, *\*\*initkwargs*) Allows custom request to method routing based on given action\_map kwarg.

**class** pyramid\_restful.viewsets.**APIViewSet**(*\*\*kwargs*) Does not provide any actions by default.

- **class** pyramid\_restful.viewsets.**GenericAPIViewSet**(*\*\*kwargs*) The GenericAPIView class does not provide any actions by default, but does include the base set of generic view behavior, such as the get\_object and get\_query methods.
- **class** pyramid\_restful.viewsets.**ReadOnlyModelViewSet**(*\*\*kwargs*) A ViewSet that provides default list() and retrieve() actions.
- **class** pyramid\_restful.viewsets.**ModelCRUDViewSet**(*\*\*kwargs*) A ViewSet that provides default create(), retrieve(), update(), destroy() and list() actions.

**class** pyramid\_restful.viewsets.**ModelCRPDViewSet**(*\*\*kwargs*) A ViewSet that provides default create(), retrieve(), partial\_update(), destroy() and list() actions.

**class** pyramid\_restful.viewsets.**ModelCRUPDViewSet**(*\*\*kwargs*) A viewset that provides default create(), retrieve(), partial\_update(), 'update(), destroy() and list() actions.

# mixins

<span id="page-34-1"></span><span id="page-34-0"></span>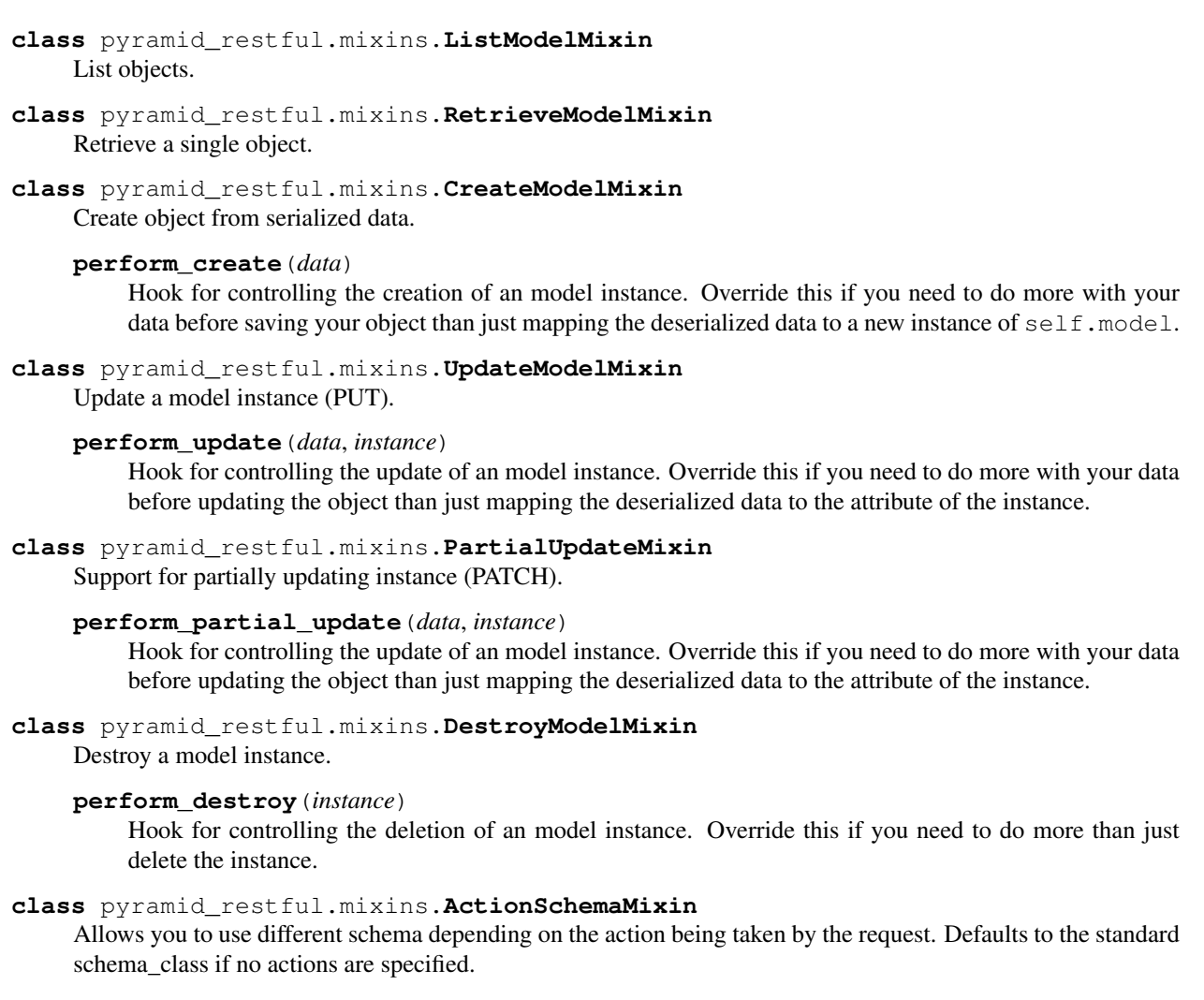

## decorators

```
pyramid_restful.decorators.detail_route(methods=None, **kwargs)
     Used to mark a method on a ViewSet that should be routed for detail requests.
```
Usage:

```
class UserViewSet(ModelCRUDViewSet):
   model = User
   schema = UserSchema
   @detail_route(methods=['post'], url_path='lock-user')
   def lock_user(request, id):
       ...
```
#### Parameters

- **methods** An iterable of strings representing the HTTP (GET, POST, etc.) methods accepted by the route.
- **url\_path** Replaces the route automatically generated by the ViewSetRouter for the decorated method with the value provided.

```
pyramid_restful.decorators.list_route(methods=None, **kwargs)
```
Used to mark a method on a ViewSet that should be routed for list requests.

Usage:

```
class UserViewSet(ModelCRUDViewSet):
   model = User
   schema = UserSchema
   @list_route(methods=['get'], url_path='active-users')
   def active_users(request, *args, **kwargs):
        ...
```
#### Parameters

- **methods** An iterable of strings representing the HTTP (GET, POST, etc.) methods accepted by the route.
- **url\_path** Replaces the route automatically generated by the ViewSetRouter for the decorated method with the value provided.

### routers

```
class pyramid_restful.routers.ViewSetRouter(configurator, trailing_slash=True)
     Automatically adds routes and associates views to the Pyramid Configurator for ViewSets, including any
     decorated list_routes and detail_routes.
```
#### **register**(*prefix*, *viewset*, *basename*, *factory=None*, *permission=None*) Factory and permission are likely only going to exist until I have enough time to write a permissions module for PRF.

#### Parameters

- **prefix** the uri route prefix.
- **viewset** The ViewSet class to route.
- **basename** Used to name the route in pyramid.
- **factory** Optional, root factory to be used as the context to the route.
- **permission** Optional, permission to assign the route.

# permissions

#### <span id="page-40-1"></span><span id="page-40-0"></span>**class** pyramid\_restful.permissions.**BasePermission**

All permission classes should inherit from this class.

#### **message = None**

Override message to customize the message associated with the exception.

#### **has\_permission**(*request*, *view*)

Checked on every request to a view. Return True if permission is granted else False.

#### Parameters

- **request** The request sent to the view.
- **view** The instance of the view being accessed.

Returns Boolean

#### **has\_object\_permission**(*request*, *view*, *obj*)

Checked when a request is for a specific object. Return True if permission is granted else False.

#### Parameters

- **request** The request sent to the view.
- **view** The instance of the view being accessed.
- **obj** The object being accessed.

#### Returns Boolean

### filters

#### <span id="page-42-1"></span><span id="page-42-0"></span>**class** pyramid\_restful.filters.**BaseFilter**

Base interface that that all filter classes must implement.

**filter\_query**(*request*, *query*, *view*) This method must be overridden.

**Parameters** 

- **request** The request being processed.
- **query** The query to be filtered.
- **view** The view the filter is being applied to.

Returns The filtered query.

#### **class** pyramid\_restful.filters.**AttributeBaseFilter**

A base class for implementing filters on SQLAlchemy model attributes. Supports filtering a comma separated list using OR statements and relationship filter using the . path to attribute. WARNING: Every relationship in a . path is joined.

Expects the query string parameters to be formatted as:  $key[field_name]=val$ .

Example: filter[email]=test@exmaple.com

#### **query\_string\_lookup = None**

The key to use when parsing the request's query string. The key in  $key$  [field\_name]=val.

#### **view\_attribute\_name = None**

The name of the class attribute used in the view class that uses the filter that specifies which fields can be filtered on.

#### **parse\_query\_string**(*params*)

Override this method if you need to support query string filter keys other than those in the format of  $key[field name]=val$ . Maps query string values == 'null' to None.

Parameters **params** – The query string parameters from request.params.

Returns Dictionary.

#### <span id="page-43-0"></span>**filter\_query**(*request*, *query*, *view*)

You may want to override this method if you want to add custom filtering to an ViewSet while still utilizing the feature of the AttributeFilter implementation.

#### Parameters

- **request** The pyramid Request instance.
- **query** The SQLAlchemy Query instance.
- **view** An instance of the view class that the filter has been applied to.

Returns The filtered query.

#### **apply\_filter**(*query*, *filter\_list*)

Override this if you need to do something beside calling filter on the query.

#### **Parameters**

- **query** the query that will be returned from the filter\_query method.
- **filter\_list** An array of SQLAlchemy comparative statements.

Returns The query.

#### **build\_comparision**(*field*, *value*)

Must be overridden. Given the model field and the value to be filtered, this should return the statement to be appended as a filter to the final query.

#### **class** pyramid\_restful.filters.**FieldFilter**

Filters a query based on the filter\_fields set on the view. filter\_fields should be a list of SQLAlchemy Model columns.

Comma separated values are treated as ORs. Multiple filter[<field>] query params are AND'd together.

Usage:

```
class UserViewSet(ModelCRUDViewSet):
   model = User
   schema = UserSchema
    filter_classes = (FieldFilter,)
    filter_fields = (User.email, User.name,)
```
#### **build\_comparision**(*field*, *value*)

Must be overridden. Given the model field and the value to be filtered, this should return the statement to be appended as a filter to the final query.

#### **class** pyramid\_restful.filters.**SearchFilter**

Implements LIKE filtering based on the search[field\_name]=val querystring. Comma separated values are treated as ORs. Multiple search[<fields>] are OR'd together.

Usage:

```
class UserViewSet(ModelCRUDViewSet):
   model = Userschema = UserSchema
   filter_classes = (SearchFilter,)
    filter_fields = (User.email, User.name,)
```
#### **build\_comparision**(*field*, *value*)

Must be overridden. Given the model field and the value to be filtered, this should return the statement to be appended as a filter to the final query.

#### <span id="page-44-0"></span>**apply\_filter**(*query*, *filter\_list*)

Override this if you need to do something beside calling filter on the query.

Parameters

- **query** the query that will be returned from the filter\_query method.
- **filter\_list** An array of SQLAlchemy comparative statements.

Returns The query.

```
class pyramid_restful.filters.OrderFilter
```
Allow ordering of the query based on an order[field]=(asc  $\parallel$  desc) query string.

Usage:

```
class UserViewSet(ModelCRUDViewSet):
   model = User
    schema = UserSchema
    filter_classes = (OrderFilter,)
    filter_fields = (User.created, User.name,)
```
#### **build\_comparision**(*field*, *value*)

Must be overridden. Given the model field and the value to be filtered, this should return the statement to be appended as a filter to the final query.

#### **apply\_filter**(*query*, *filter\_list*)

Override this if you need to do something beside calling filter on the query.

#### Parameters

- **query** the query that will be returned from the filter\_query method.
- **filter\_list** An array of SQLAlchemy comparative statements.

Returns The query.

# expandables

#### <span id="page-46-2"></span><span id="page-46-0"></span>**class** pyramid\_restful.expandables.**ExpandableSchemaMixin**

A mixin class for marshmallow.Schema classes. Supports optionally expandable fields based on the value of the query string parameters. The query string parameter's key is determined by the value of the QUERY\_KEY class attribute.

Fields that can be expanded are defined in the schema's Meta class using the expandable\_fields attribute. The value of expandable\_fields should be a dictionary who's keys are used to match the value of the requests's query string parameter and the value should be a marshmallow.fields.Nested definition.

Usage:

```
from marshmallow import Schema, fields
from pyramid_restful.expandables import ExpandableSchemaMixin
class UserSchema(ExpandableSchemaMixin, schema)
   id = fields.Integer()
   name = fields.String()
   email = fields.String()
    class Meta:
       expandable_fields = {
        'account': fields.Nested('AccountSchema')
    }
```
#### **OPTIONS\_CLASS**

alias of ExpandableOpts

#### **QUERY\_KEY = 'expand'**

The query string parameter name used for expansion.

#### <span id="page-46-1"></span>**class** pyramid\_restful.expandables.**ExpandableViewMixin**

Optionally used to allow more fine grained control over the query used to pull data. expandable\_fields should be a dictionary of key  $=$  the field name that is expandable and val  $=$  a dict with the following keys.

• join (optional): A table column to join() to the query.

- <span id="page-47-0"></span>• outerjoin (optional): A table column to outerjoin() to the query.
- options (optional): A list passed to the constructed queries' options method. This is where you want to include the related objects to expand on. Without a value you here you will likely end up running lots of extra queries.

Example:

```
expandable_fields = {
    'author': {'join': Book.author, 'options': [joinedload(Book.author)]
}
```
#### **expandable\_fields = None**

A dictionary of the fields can be expanded. Its definition is described above.

#### **get\_query**()

If you override this method do not forget to call super().

# pagination

```
class pyramid_restful.pagination.BasePagination
     The base class each Pagination class should implement.
```
**paginate\_query**(*query*, *request*)

#### Parameters

- **query** SQLAlchemy query.
- **request** The request from the view

Returns The paginated date based on the provided query and request.

#### **get\_paginated\_response**(*data*)

Parameters **data** – The paginated data.

Returns A response containing the paginated data.

**class** pyramid\_restful.pagination.**PageNumberPagination**

A simple page number based style that supports page numbers as query parameters.

For example:

```
http://api.example.org/accounts/?page=4
http://api.example.org/accounts/?page=4&page_size=100
```
page\_size can be overridden as class attribute:

```
class MyPager(PageNumberPagination):
   page size = 10
```
The resulting response JSON has four attributes, count, next, previous and results. Count indicates the total number of objects before pagination. Next and previous contain URLs that can be used to retrieve the next and previous pages of date respectively. The results attribute contains the list of objects that belong to page of data.

Example:

```
{
    'count': 50,
    'next': 'app.myapp.com/api/users?page=3',
    'previous': 'app.myapp.com/api/users?page=1',
    'results': [
       {id: 4, 'email': 'user4@myapp.com', 'name': 'John Doe'},
       {id: 5, 'email': 'user5@myapp.com', 'name': 'Jan Doe'}
    ]
}
```
#### **paginate\_query**(*query*, *request*)

#### Parameters

- **query** SQLAlchemy query.
- **request** The request from the view

Returns The paginated date based on the provided query and request.

#### **get\_paginated\_response**(*data*)

Parameters **data** – The paginated data.

Returns A response containing the paginated data.

#### **get\_url\_root**()

Override this if you need a different root url. For example if the app is behind a reverse proxy and you want to use the original host in the X-Forwarded-Host header.

#### **class** pyramid\_restful.pagination.**LinkHeaderPagination**

Add a header field to responses called Link. The value of the Link header contains information about traversing the paginated resource. For more information about link header pagination checkout githhub's great explanation: <https://developer.github.com/v3/guides/traversing-with-pagination/>

#### **get\_paginated\_response**(*data*)

Parameters **data** – The paginated data.

Returns A response containing the paginated data.

Indices and tables

- <span id="page-50-0"></span>• genindex
- modindex
- search

# Python Module Index

### <span id="page-52-0"></span>p

pyramid\_restful.decorators, [33](#page-36-0) pyramid\_restful.expandables, [43](#page-46-0) pyramid\_restful.filters, [39](#page-42-0) pyramid\_restful.generics, [27](#page-30-0) pyramid\_restful.mixins, [31](#page-34-0) pyramid\_restful.pagination, [45](#page-48-0) pyramid\_restful.permissions, [37](#page-40-0) pyramid\_restful.routers, [35](#page-38-0) pyramid\_restful.views, [25](#page-28-0) pyramid\_restful.viewsets, [29](#page-32-0)

## Index

## A

ActionSchemaMixin (class in pyramid\_restful.mixins), [31](#page-34-1)

- APIView (class in pyramid\_restful.views), [25](#page-28-1)
- APIViewSet (class in pyramid\_restful.viewsets), [29](#page-32-1)
- apply\_filter() (pyramid\_restful.filters.AttributeBaseFilter method), [40](#page-43-0)
- apply\_filter() (pyramid\_restful.filters.OrderFilter method), [41](#page-44-0)
- apply\_filter() (pyramid\_restful.filters.SearchFilter method), [40](#page-43-0)
- as\_view() (pyramid\_restful.viewsets.ViewSetMixin class method), [29](#page-32-1)
- AttributeBaseFilter (class in pyramid\_restful.filters), [39](#page-42-1)

## B

BaseFilter (class in pyramid restful.filters), [39](#page-42-1) BasePagination (class in pyramid\_restful.pagination), [45](#page-48-1) BasePermission (class in pyramid\_restful.permissions), [37](#page-40-1)

- build comparision() (pyramid\_restful.filters.AttributeBaseFilter method), [40](#page-43-0)
- build\_comparision() (pyramid\_restful.filters.FieldFilter method), [40](#page-43-0)
- build\_comparision() (pyramid\_restful.filters.OrderFilter method), [41](#page-44-0)
- build\_comparision() (pyramid\_restful.filters.SearchFilter method), [40](#page-43-0)

# C

check\_object\_permissions() (pyra-mid\_restful.views.APIView method), [25](#page-28-1) check\_permissions() (pyramid\_restful.views.APIView

method), [25](#page-28-1)

CreateAPIView (class in pyramid\_restful.generics), [28](#page-31-0) CreateModelMixin (class in pyramid\_restful.mixins), [31](#page-34-1)

# D

DestroyAPIView (class in pyramid\_restful.generics), [28](#page-31-0)

DestroyModelMixin (class in pyramid\_restful.mixins), [31](#page-34-1) detail\_route() (in module pyramid\_restful.decorators), [33](#page-36-1)

### E

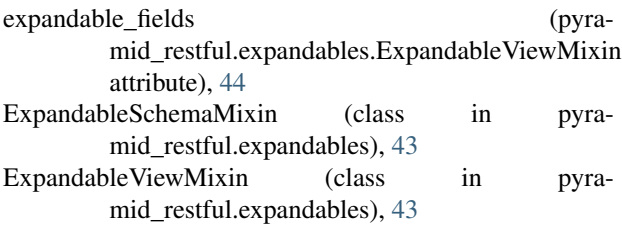

### F

FieldFilter (class in pyramid restful.filters), [40](#page-43-0)

filter\_classes (pyramid\_restful.generics.GenericAPIView attribute), [27](#page-30-1)

filter\_query() (pyramid\_restful.filters.AttributeBaseFilter method), [39](#page-42-1)

- filter\_query() (pyramid\_restful.filters.BaseFilter method), [39](#page-42-1)
- filter\_query() (pyramid\_restful.generics.GenericAPIView method), [28](#page-31-0)

## G

GenericAPIView (class in pyramid\_restful.generics), [27](#page-30-1) GenericAPIViewSet (class in pyramid\_restful.viewsets), [29](#page-32-1) get object() (pyramid\_restful.generics.GenericAPIView method), [27](#page-30-1) get\_paginated\_response() (pyramid\_restful.generics.GenericAPIView method), [28](#page-31-0) get\_paginated\_response() (pyramid\_restful.pagination.BasePagination method), [45](#page-48-1) get\_paginated\_response() (pyramid\_restful.pagination.LinkHeaderPagination method), [46](#page-49-0)

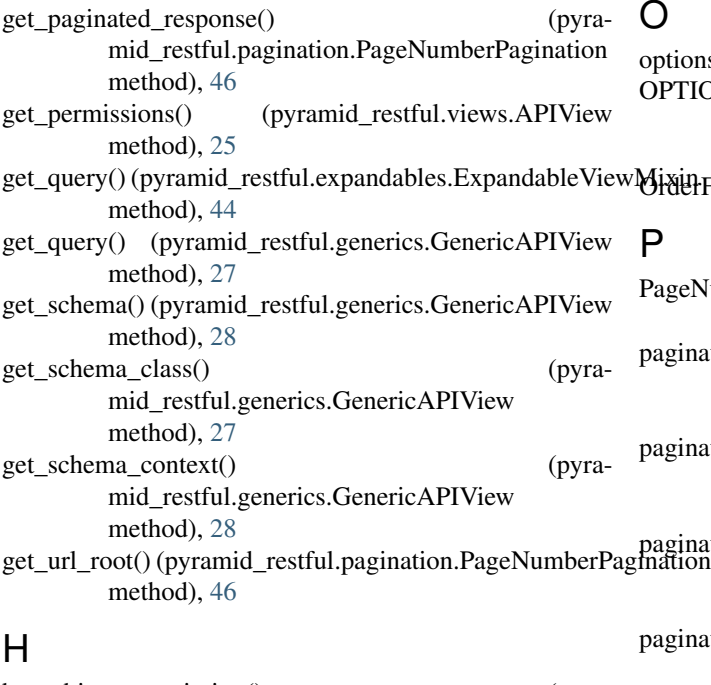

has\_object\_permission() (pyramid\_restful.permissions.BasePermission method), [37](#page-40-1) has\_permission() (pyra-

mid\_restful.permissions.BasePermission method), [37](#page-40-1)

# I

initial() (pyramid\_restful.views.APIView method), [25](#page-28-1)

### L

LinkHeaderPagination (class in pyramid\_restful.pagination), [46](#page-49-0) list route() (in module pyramid restful.decorators),  $33$ ListAPIView (class in pyramid\_restful.generics), [28](#page-31-0) ListCreateAPIView (class in pyramid\_restful.generics), [28](#page-31-0) ListModelMixin (class in pyramid\_restful.mixins), [31](#page-34-1) lookup field (pyramid restful.generics.GenericAPIView attribute), [27](#page-30-1) M message (pyramid\_restful.permissions.BasePermission attribute), [37](#page-40-1) model (pyramid\_restful.generics.GenericAPIView attribute), [27](#page-30-1)

- ModelCRPDViewSet (class in pyramid\_restful.viewsets), [29](#page-32-1)
- ModelCRUDViewSet (class in pyramid\_restful.viewsets), [29](#page-32-1)
- ModelCRUPDViewSet (class in pyramid\_restful.viewsets), [29](#page-32-1)

O

```
options() (pyramid_restful.views.APIView method), 25
OPTIONS_CLASS (pyra-
     mid_restful.expandables.ExpandableSchemaMixin
     attribute), 43
41
P
PageNumberPagination (class in pyra-
      mid_restful.pagination), 45
```
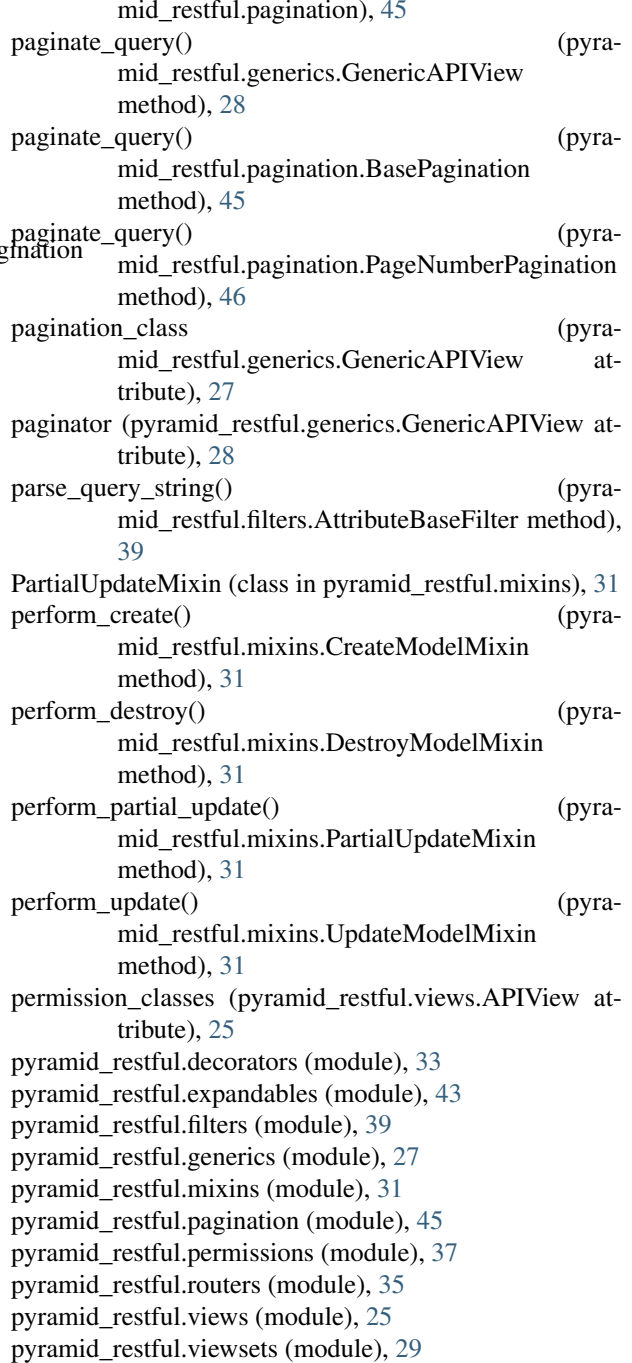

# Q

QUERY\_KEY (pyramid\_restful.expandables.ExpandableSchemaMixin attribute), [43](#page-46-2) query\_string\_lookup (pyramid\_restful.filters.AttributeBaseFilter at-

# R

tribute), [39](#page-42-1)

ReadOnlyModelViewSet (class in pyramid\_restful.viewsets), [29](#page-32-1) register() (pyramid\_restful.routers.ViewSetRouter method), [35](#page-38-1) RetrieveAPIView (class in pyramid\_restful.generics), [28](#page-31-0) RetrieveDestroyAPIView (class in pyramid\_restful.generics), [28](#page-31-0) RetrieveModelMixin (class in pyramid\_restful.mixins), [31](#page-34-1) RetrieveUpdateAPIView (class in pyramid\_restful.generics), [28](#page-31-0) RetrieveUpdateDestroyAPIView (class in pyra-

# S

schema\_class (pyramid\_restful.generics.GenericAPIView attribute), [27](#page-30-1)

SearchFilter (class in pyramid\_restful.filters), [40](#page-43-0)

mid\_restful.generics), [28](#page-31-0)

## $\cup$

UpdateAPIView (class in pyramid\_restful.generics), [28](#page-31-0) UpdateModelMixin (class in pyramid\_restful.mixins), [31](#page-34-1)

## V

view\_attribute\_name (pyramid restful.filters.AttributeBaseFilter attribute), [39](#page-42-1) ViewSetMixin (class in pyramid\_restful.viewsets), [29](#page-32-1) ViewSetRouter (class in pyramid\_restful.routers), [35](#page-38-1)